# Oracle® Banking Microservices Architecture

Oracle Banking Security Management System User Guide

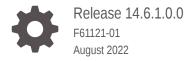

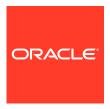

Oracle Banking Microservices Architecture Oracle Banking Security Management System User Guide, Release 14.6.1.0.0

#### F61121-01

Copyright © 2018, 2022, Oracle and/or its affiliates.

This software and related documentation are provided under a license agreement containing restrictions on use and disclosure and are protected by intellectual property laws. Except as expressly permitted in your license agreement or allowed by law, you may not use, copy, reproduce, translate, broadcast, modify, license, transmit, distribute, exhibit, perform, publish, or display any part, in any form, or by any means. Reverse engineering, disassembly, or decompilation of this software, unless required by law for interoperability, is prohibited.

The information contained herein is subject to change without notice and is not warranted to be error-free. If you find any errors, please report them to us in writing.

If this is software or related documentation that is delivered to the U.S. Government or anyone licensing it on behalf of the U.S. Government, then the following notice is applicable:

U.S. GOVERNMENT END USERS: Oracle programs (including any operating system, integrated software, any programs embedded, installed or activated on delivered hardware, and modifications of such programs) and Oracle computer documentation or other Oracle data delivered to or accessed by U.S. Government end users are "commercial computer software" or "commercial computer software documentation" pursuant to the applicable Federal Acquisition Regulation and agency-specific supplemental regulations. As such, the use, reproduction, duplication, release, display, disclosure, modification, preparation of derivative works, and/or adaptation of i) Oracle programs (including any operating system, integrated software, any programs embedded, installed or activated on delivered hardware, and modifications of such programs), ii) Oracle computer documentation and/or iii) other Oracle data, is subject to the rights and limitations specified in the license contained in the applicable contract. The terms governing the U.S. Government's use of Oracle cloud services are defined by the applicable contract for such services. No other rights are granted to the U.S. Government.

This software or hardware is developed for general use in a variety of information management applications. It is not developed or intended for use in any inherently dangerous applications, including applications that may create a risk of personal injury. If you use this software or hardware in dangerous applications, then you shall be responsible to take all appropriate fail-safe, backup, redundancy, and other measures to ensure its safe use. Oracle Corporation and its affiliates disclaim any liability for any damages caused by use of this software or hardware in dangerous applications.

Oracle, Java, and MySQL are registered trademarks of Oracle and/or its affiliates. Other names may be trademarks of their respective owners.

Intel and Intel Inside are trademarks or registered trademarks of Intel Corporation. All SPARC trademarks are used under license and are trademarks or registered trademarks of SPARC International, Inc. AMD, Epyc, and the AMD logo are trademarks or registered trademarks of Advanced Micro Devices. UNIX is a registered trademark of The Open Group.

This software or hardware and documentation may provide access to or information about content, products, and services from third parties. Oracle Corporation and its affiliates are not responsible for and expressly disclaim all warranties of any kind with respect to third-party content, products, and services unless otherwise set forth in an applicable agreement between you and Oracle. Oracle Corporation and its affiliates will not be responsible for any loss, costs, or damages incurred due to your access to or use of third-party content, products, or services, except as set forth in an applicable agreement between you and Oracle.

# Contents

| Prefac | e |
|--------|---|

| Purpose                    | iv  |
|----------------------------|-----|
| Audience                   | iv  |
| Acronyms and Abbreviations | iv  |
| List of Topics             | iv  |
| Related Documents          | \   |
| Role                       |     |
| 1.1 Create Role            | 1-1 |
| 1.2 View Role              | 1-2 |
| User                       |     |
| 2.1 Create User            | 2-1 |
| 2.2 View User              | 2-4 |
| 2.3 Clear User             | 2-5 |
| Error Codes and Messages   |     |
|                            |     |
| Functional Activity        |     |

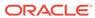

## **Preface**

- Purpose
- Audience
- Acronyms and Abbreviations
- List of Topics
- Related Documents

## Purpose

This guide provides an overview to the module and takes through the various steps involved setting up and using the security features that Oracle offers.

## **Audience**

This guide is intended for Oracle Implementers, SMS Administrator for the Bank, SMS Administrator for the Branch, and an Oracle user.

## Acronyms and Abbreviations

The list of the acronyms and abbreviations that are used in this guide are as follows:

Table 1 Acronyms and Abbreviations

| Abbreviation | Description                |
|--------------|----------------------------|
| SMS          | Security Management System |

## **List of Topics**

This guide is organized as follows:

Table 2 List of Topics

| Topics                      | Description                                                                          |
|-----------------------------|--------------------------------------------------------------------------------------|
| Role                        | This topic provides the information about creating and viewing the configured roles. |
| User                        | This topic provides the information about creating and viewing the configured users. |
| Error Codes and<br>Messages | This topic provides the information about error codes and messages.                  |

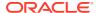

Table 2 (Cont.) List of Topics

| Topics                     | Description                                                    |
|----------------------------|----------------------------------------------------------------|
| <b>Functional Activity</b> | This topic provides the information about functional activity. |

## **Related Documents**

For more information on any related features, refer to the following documents:

- Oracle Banking Getting Started User Guide
- Oracle Banking Common Core User Guide

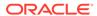

1

## Role

This topic describes about the maintenance of role and the respective access rights.

The users who works in the same department at the same level of hierarchy need to have similar user profiles. In such cases, the user can define a Role Profile that includes access rights to the functional activities that are common to a group of users. A user can be linked to a Role Profile by giving the user access rights to all the functional activities in the Role Profile.

The roles defined is effective only after the dual authorization.

- Create Role
  - This topic provides the systematic instructions to create role.
- View Role
   This topic provides the systematic instructions to view the list of configured roles.

#### 1.1 Create Role

This topic provides the systematic instructions to create role.

Specify **User ID** and **Password**, and login **Home** screen.

The Create Role screen allows the user to create roles and assign their activities.

- On Home screen, click Security Management. Under Security Management, click Role.
- 2. Under Role, click Create Role.

The Create Role screen displays.

Figure 1-1 Create Role

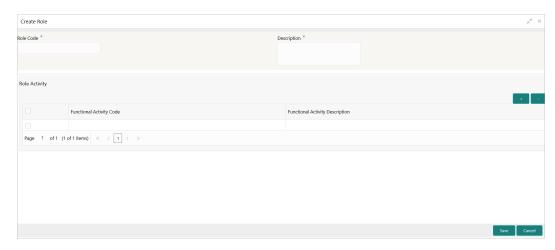

3. Specify the fields on the **Create Role** screen.

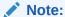

The fields which are marked with asterisk are mandatory.

For more information on fields, refer to the field description table below.

Table 1-1 Create Role - Field Description

| Field                              | Description                                                                       |
|------------------------------------|-----------------------------------------------------------------------------------|
| Role Code                          | Specify the code of the role.                                                     |
| Description                        | Specify the description about the role.                                           |
| Role Activity                      | Specify the role activity details.                                                |
| Functional Activity Code           | Click the <b>Search</b> icon and select the function activity code from the list. |
| Functional Activity<br>Description | Specify the description about the selected function activity code.                |

4. Click + button to add a functional activity code and select the required functional activities to which the role profile must have access.

For more information on functional activity, refer to the Functional Activity.

5. Click **Save** to save the details.

The user can view the configured roles in the View Role.

### 1.2 View Role

This topic provides the systematic instructions to view the list of configured roles.

Specify **User ID** and **Password**, and login **Home** screen.

The user can configure the role using the Create Role screen.

- On Home screen, click Security Management. Under Security Management, click Role.
- 2. Under Role, click View Role.

The View Role screen displays.

Figure 1-2 View Role

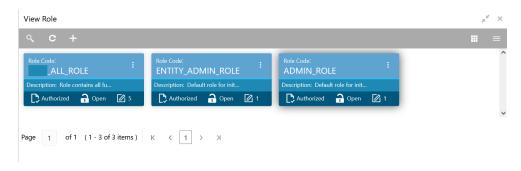

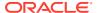

For more information on fields, refer to the field description table.

Table 1-2 View Role - Field Description

| Field                | Description                                                                                                    |
|----------------------|----------------------------------------------------------------------------------------------------|
| Role Code            | Displays the code of the role.                                                                                        |
| Description          | Displays additional details about the role.                                                                           |
| Authorization Status | Displays the authorization status of the configured role. The available options are: Authorized Rejected Unauthorized |
| Record Status        | Displays the record status of the configured role. The available options are:     Open     Closed                     |
| Modification Number  | Displays the number of modification performed on the record.                                                          |

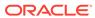

2

## User

This topic describes about the maintenance of the user and their access.

Controlled access to the system is a basic parameter that determines the robustness of the security in banking software. Only authorized users can access the system with the help of a unique User Login ID and password. The user profile of a user contains the details of the user in four sections - User details, Status, Other details and User role branches.

- Create User
  - This topic provides the systematic instructions to create the user and assign their activities.
- View User
   This topic provides the systematic instructions to view the list of configured users.
- Clear User
   This topic provides the systematic instructions to clear the user.

#### 2.1 Create User

This topic provides the systematic instructions to create the user and assign their activities.

Specify User ID and Password, and login Home screen.

The **Create User** screen allows the user to create the user and assign their activities.

- On Home screen, click Security Management. Under Security Management, click User.
- 2. Under User, click Create User.

The Create User screen displays.

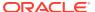

Figure 2-1 Create User

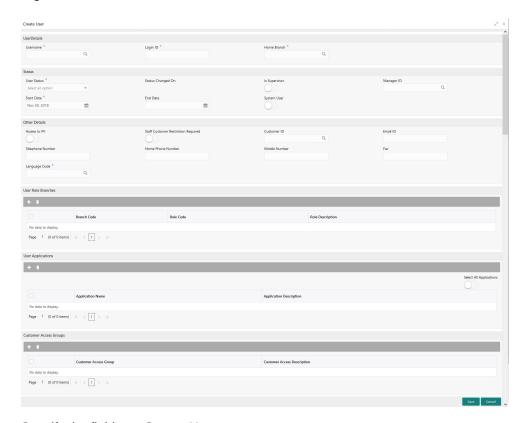

3. Specify the fields on **Create User** screen.

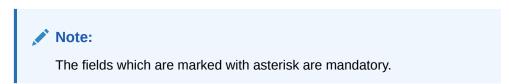

For more information on fields, refer to the field description table below.

Table 2-1 Create User - Field Description

| Field             | Description                                                                                                    |
|-------------------|----------------------------------------------------------------------------------------------------|
| User Details      | Specify the user details.                                                                                                    |
| Username          | Specify the user name.                                                                                                    |
| Login ID          | Specify login ID with which a user logs into the system. This login ID is unique across all branches. The minimum length of login ID must be six and the maximum number can be 12 characters. |
| Home Branch       | Click the <b>Search</b> icon and select required home branch.                                                                                                    |
| Status            | Specify the status.                                                                                                    |
| User Status       | Select the user status from the drop-down list.                                                                                                    |
| Status Changed On | Displays the latest status change date.                                                                                                    |

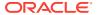

Table 2-1 (Cont.) Create User - Field Description

| Field                          | Description                                                                                                    |
|--------------------------------|----------------------------------------------------------------------------------------------------|
| Is Supervisor                  | Select the toggle to indicate whether the user is a supervisor or not.                                                                 |
|                                | By default, this option is disabled.                                                                                                   |
| Manager ID                     | Click the <b>Search</b> icon and select the required manager ID.                                                                       |
| Start Date                     | Select the start date from when the user is valid.                                                                                     |
| End Date                       | Select the end date till when the user is valid.                                                                                       |
| Other Details                  | Specify the other details.                                                                                                    |
| Access to PII                  | Select the toggle to enable the user to access the Personal Identifiable Information of the entity.                                    |
|                                | By default, this option is disabled.                                                                                                   |
| Staff Customer                 | Select the toggle to enable the staff customer restriction.                                                                            |
| Restriction Required           | By default, this option is disabled.                                                                                                   |
| Customer ID                    | Click the <b>Search</b> icon and select required customer ID.                                                                          |
| Email ID                       | Specify the user Email ID at the time of the creation. All system generated password is communicated to the user through this mail ID. |
| Telephone Number               | Specify the user contact number.                                                                                                    |
| Home Phone Number              | Specify the user home contact number.                                                                                                  |
| Mobile Number                  | Specify the user mobile number.                                                                                                    |
| Fax                            | Specify the fax details of the user.                                                                                                   |
| Language Code                  | Click the <b>Search</b> icon and select the required language code.                                                                    |
| User Role Branches             | Specify the user role branches details.                                                                                                |
| Branch Code                    | Click the <b>Search</b> icon and select the required branch code.                                                                      |
| Role Code                      | Click the <b>Search</b> icon and select the required role code.                                                                        |
| Role Description               | Displays the description about the role, based on the selected role code.                                                              |
| User Applications              | Specify the user application details.                                                                                                  |
| Application Name               | Click the <b>Search</b> icon and select the required application.                                                                      |
| Application Description        | Displays the description about the application based on the selected application.                                                      |
| Customer Access<br>Groups      | Specify the customer access group details.                                                                                             |
| Customer Access<br>Group       | Search and select the required customer access group from the list.                                                                    |
| Customer Access<br>Description | Displays the additional information about the customer access based on the selected group.                                             |

- 4. Click + to add a row and provide the required details in the columns.
- 5. Click **Save** to save the details.

The user can view the configured users in the View User.

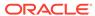

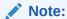

User modification is not allowed while the user is logged in. However, the administrator can clear off the user and perform modifications. For more information, refer to the Clear User topic.

## 2.2 View User

This topic provides the systematic instructions to view the list of configured users.

Specify **User ID** and **Password**, and login **Home** screen.

The user can configure the user using the Create User screen.

- On Home screen, click Security Management. Under Security Management, click User.
- 2. Under User, click View User.

The View User screen displays.

Figure 2-2 View User

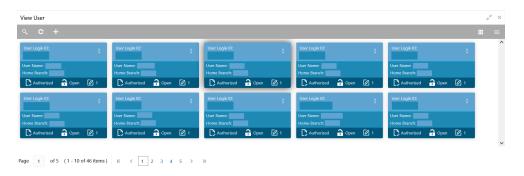

For more information on fields, refer to the field description table.

Table 2-2 View User - Field Description

| Field                | Description                                                                                                    |
|----------------------|----------------------------------------------------------------------------------------------------|
| User Login ID        | Displays the user login ID details.                                                                                   |
| User Name            | Displays the user who has created the record.                                                                         |
| Home Branch          | Displays the details of the home branch associated with the user.                                                     |
| Authorization Status | Displays the authorization status of the configured user. The available options are: Authorized Rejected Unauthorized |

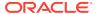

Table 2-2 (Cont.) View User - Field Description

| Field               | Description                                                                                       |
|---------------------|---------------------------------------------------------------------------------------------------|
| Record Status       | Displays the record status of the configured user. The available options are:     Open     Closed |
| Modification Number | Displays the number of modification performed on the record.                                      |

## 2.3 Clear User

This topic provides the systematic instructions to clear the user.

Specify **User ID** and **Password**, and login **Home** screen.

The Clear User screen allows the user to clear off the current users.

- On Home screen, click Security Management. Under Security Management, click User.
- 2. Under User, click Clear User.

The Clear User screen displays.

Figure 2-3 Clear User

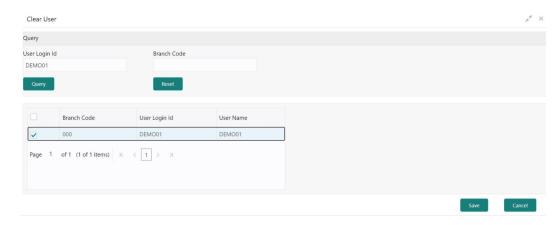

The user can search for the user based on the  ${f User\ Login\ ID}$  and  ${f Branch\ Code}$  parameters.

3. Specify the fields on the **Clear User** screen.

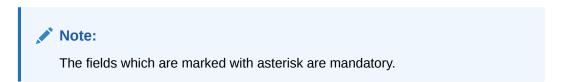

For more information on fields, refer to the field description table below.

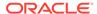

Table 2-3 Clear User - Field Description

| Field         | Description                |
|---------------|----------------------------|
| User Login ID | Specify the user login ID. |
| Branch Code   | Specify the branch code.   |

4. Click **Query**, once the parameters are specified.

The system displays the following details of the users who have logged into the system.

- Branch Code
- User Login ID
- User Name
- **5.** Click **Reset** to reset the query parameters.
- **6.** Select the check box against the relevant user record and click **Save** to force log out of the selected user.

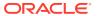

A

# Error Codes and Messages

This topic contains the error codes and messages.

Table A-1 Error Codes and Messages

| Error Code         Messages           GCS-AUTH-01         Record Successfully Authorized.           GCS-AUTH-02         Valid modifications for approval were not sent. Failed to match.           GCS-AUTH-03         Maker cannot authorize.           GCS-AUTH-04         No Valid unauthorized modifications found for approval.           GCS-CLOS-002         Record Successfully Closed.           GCS-CLOS-01         Record Already Closed.           GCS-CLOS-02         Record Successfully Closed.           GCS-CLOS-03         Unauthorized record cannot be closed, it can be deleted before first authorization.           GCS-COM-003         Please Send ecord deem on texist.           GCS-COM-0001         Record does not exist.           GCS-COM-0002         Invalid version sent, operation can be performed only on latest version.           GCS-COM-0003         Please Send Proper ModNo.           GCS-COM-0004         Please send makerld in the request.           GCS-COM-005         Request is Null. Please Resend with Proper Values.           GCS-COM-006         Unable to parse JSON.           GCS-COM-007         Request Successfully Processed.           GCS-COM-008         Modifications should be consecutive.           GCS-COM-010         Resource ID cannot be blank or null.           GCS-CDEL-001         Record deleted successfully                                                                                                    |              |                                                                          |
|----------------------------------------------------------------------------------------------------|--------------|--------------------------------------------------------------------------|
| GCS-AUTH-02 Valid modifications for approval were not sent. Failed to match. GCS-AUTH-03 Maker cannot authorize. GCS-AUTH-04 No Valid unauthorized modifications found for approval. GCS-CLOS-002 Record Successfully Closed. GCS-CLOS-01 Record Already Closed. GCS-CLOS-02 Record Already Closed. GCS-CLOS-03 Unauthorized record cannot be closed, it can be deleted before first authorization. GCS-COM-001 Record does not exist. GCS-COM-002 Invalid version sent, operation can be performed only on latest version. GCS-COM-003 Please Send Proper ModNo. GCS-COM-004 Please send makerId in the request. GCS-COM-005 Request is Null. Please Resend with Proper Values. GCS-COM-006 Unable to parse JSON. GCS-COM-007 Request Successfully Processed. GCS-COM-009 Resource ID cannot be blank or null. GCS-COM-009 Resource ID cannot be blank or null. GCS-COM-011 \$1 failed to update. GCS-COM-011 \$1 failed to update. GCS-DEL-001 Record deleted successfully GCS-DEL-002 Record(s) deleted successfully GCS-DEL-003 Modifications didn't match valid unauthorized modifications that can be deleted for this record. GCS-DEL-004 Send all unauthorized modifications to be deleted for record that is not authorized even once. GCS-DEL-005 Only Maker of first version of record can delete modifications of record that is not once authorized. GCS-DEL-007 Failed to delete. Only maker of the modification(s) can delete. GCS-MOD-001 Closed Record cannot be modified. GCS-MOD-002 Record Successfully Modified. GCS-MOD-003 Record marked for close, cannot modify. GCS-MOD-004 Only maker of the record can modify before once auth | Error Code   | Messages                                                                 |
| GCS-AUTH-03 Maker cannot authorize. GCS-AUTH-04 No Valid unauthorized modifications found for approval. GCS-CLOS-002 Record Successfully Closed. GCS-CLOS-01 Record Already Closed. GCS-CLOS-02 Record Successfully Closed. GCS-CLOS-03 Unauthorized record cannot be closed, it can be deleted before first authorization. GCS-COM-001 Record does not exist. GCS-COM-002 Invalid version sent, operation can be performed only on latest version. GCS-COM-003 Please Send Proper ModNo. GCS-COM-004 Please send makerld in the request. GCS-COM-005 Request is Null. Please Resend with Proper Values. GCS-COM-006 Unable to parse JSON. GCS-COM-007 Request Successfully Processed. GCS-COM-008 Modifications should be consecutive. GCS-COM-009 Resource ID cannot be blank or null. GCS-COM-010 Successfully cancelled \$1. GCS-COM-011 \$1 failed to update. GCS-COM-011 \$1 failed to update. GCS-DEL-001 Record(s) deleted successfully GCS-DEL-002 Record(s) deleted successfully GCS-DEL-003 Modifications didn't match valid unauthorized modifications that can be deleted for this record. GCS-DEL-004 Send all unauthorized modifications to be deleted for record that is not authorized even once. GCS-DEL-005 Only Maker of first version of record can delete modifications of record that is not once authorized. GCS-DEL-007 Failed to delete. Only maker of the modification(s) can delete. GCS-MOD-001 Closed Record cannot be modified. GCS-MOD-002 Record Successfully Modified. GCS-MOD-003 Record marked for close, cannot modify. GCS-MOD-004 Only maker of the record can modify before once auth                              | GCS-AUTH-01  | Record Successfully Authorized.                                          |
| GCS-AUTH-04  GCS-CLOS-002  Record Successfully Closed.  GCS-CLOS-01  Record Already Closed.  GCS-CLOS-02  Record Successfully Closed.  GCS-CLOS-03  Unauthorization.  GCS-COM-001  Record does not exist.  GCS-COM-002  Invalid version sent, operation can be performed only on latest version.  GCS-COM-003  Please Send Proper ModNo.  GCS-COM-004  Please send makerId in the request.  GCS-COM-005  Request is Null. Please Resend with Proper Values.  GCS-COM-006  Unable to parse JSON.  GCS-COM-007  Request Successfully Processed.  GCS-COM-009  Resource ID cannot be blank or null.  GCS-COM-010  Successfully cancelled \$1.  GCS-COM-011  \$1 failed to update.  GCS-DEL-001  Record(s) deleted successfully  GCS-DEL-002  Record(s) deleted successfully  GCS-DEL-003  Modifications didn't match valid unauthorized modifications of record that is not authorized even once.  GCS-DEL-005  Only Maker of first version of record can delete modifications of record that is not once authorized.  GCS-DEL-007  Failed to delete. Only maker of the modified.  GCS-MOD-001  Record Successfully Modified.  GCS-MOD-002  Record Successfully Modified.  GCS-MOD-003  Record marked for close, cannot modify.  Only maker of the record can modify before once auth  Not amendable field, cannot modify.                                                                                                    | GCS-AUTH-02  | Valid modifications for approval were not sent. Failed to match.         |
| GCS-CLOS-002         Record Successfully Closed.           GCS-CLOS-01         Record Already Closed.           GCS-CLOS-02         Record Successfully Closed.           GCS-CLOS-03         Unauthorized record cannot be closed, it can be deleted before first authorization.           GCS-COM-001         Record does not exist.           GCS-COM-002         Invalid version sent, operation can be performed only on latest version.           GCS-COM-003         Please Send Proper ModNo.           GCS-COM-004         Please send makerld in the request.           GCS-COM-005         Request is Null. Please Resend with Proper Values.           GCS-COM-006         Unable to parse JSON.           GCS-COM-007         Request Successfully Processed.           GCS-COM-008         Modifications should be consecutive.           GCS-COM-009         Resource ID cannot be blank or null.           GCS-COM-010         Successfully cancelled \$1.           GCS-COM-011         \$1 failed to update.           GCS-DEL-001         Record deleted successfully.           GCS-DEL-002         Record(s) deleted successfully           GCS-DEL-003         Modifications didn't match valid unauthorized modifications that can be deleted for this record.           GCS-DEL-004         Send all unauthorized modifications to be deleted for record that is not authorized even once.                                                                                                    | GCS-AUTH-03  | Maker cannot authorize.                                                  |
| GCS-CLOS-01         Record Already Closed.           GCS-CLOS-02         Record Successfully Closed.           GCS-CLOS-03         Unauthorized record cannot be closed, it can be deleted before first authorization.           GCS-COM-001         Record does not exist.           GCS-COM-002         Invalid version sent, operation can be performed only on latest version.           GCS-COM-003         Please Send Proper ModNo.           GCS-COM-004         Please send makerId in the request.           GCS-COM-005         Request is Null. Please Resend with Proper Values.           GCS-COM-006         Unable to parse JSON.           GCS-COM-007         Request Successfully Processed.           GCS-COM-008         Modifications should be consecutive.           GCS-COM-009         Resource ID cannot be blank or null.           GCS-COM-010         Successfully cancelled \$1.           GCS-COM-011         \$1 failed to update.           GCS-DEL-001         Record deleted successfully.           GCS-DEL-002         Record deleted successfully           GCS-DEL-003         Modifications didn't match valid unauthorized modifications that can be deleted for this record.           GCS-DEL-004         Send all unauthorized modifications to be deleted modifications of record that is not once authorized even once.           GCS-DEL-005         Only Maker of first version of record                                                                                                    | GCS-AUTH-04  | No Valid unauthorized modifications found for approval.                  |
| GCS-CLOS-02 Record Successfully Closed. GCS-CLOS-03 Unauthorized record cannot be closed, it can be deleted before first authorization. GCS-COM-001 Record does not exist. GCS-COM-002 Invalid version sent, operation can be performed only on latest version. GCS-COM-003 Please Send Proper ModNo. GCS-COM-004 Please send makerId in the request. GCS-COM-005 Request is Null. Please Resend with Proper Values. GCS-COM-006 Unable to parse JSON. GCS-COM-007 Request Successfully Processed. GCS-COM-008 Modifications should be consecutive. GCS-COM-009 Resource ID cannot be blank or null. GCS-COM-010 Successfully cancelled \$1. GCS-COM-011 \$1 failed to update. GCS-DEL-001 Record deleted successfully. GCS-DEL-002 Record(s) deleted successfully. GCS-DEL-003 Modifications didn't match valid unauthorized modifications that can be deleted for this record. GCS-DEL-004 Send all unauthorized modifications to be deleted modifications of record that is not authorized even once. GCS-DEL-006 No valid unauthorized modifications found for deleting. GCS-DEL-007 Failed to delete. Only maker of the modification(s) can delete. GCS-MOD-001 Closed Record cannot be modified. GCS-MOD-002 Record Successfully Modified. GCS-MOD-003 Record marked for close, cannot modify. GCS-MOD-004 Only maker of the record can modify before once auth                                                                                                    | GCS-CLOS-002 | Record Successfully Closed.                                              |
| GCS-CLOS-03  Unauthorized record cannot be closed, it can be deleted before first authorization.  GCS-COM-001  Record does not exist.  Invalid version sent, operation can be performed only on latest version.  GCS-COM-003  Please Send Proper ModNo.  GCS-COM-004  Please send makerId in the request.  Request is Null. Please Resend with Proper Values.  GCS-COM-005  Request Successfully Processed.  GCS-COM-007  Request Successfully Processed.  GCS-COM-008  Modifications should be consecutive.  GCS-COM-009  Resource ID cannot be blank or null.  GCS-COM-011  \$1 failed to update.  GCS-DEL-001  Record deleted successfully.  GCS-DEL-002  Record(s) deleted successfully  GCS-DEL-003  Modifications didn't match valid unauthorized modifications that can be deleted for this record.  GCS-DEL-005  COS-DEL-005  Only Maker of first version of record can delete modifications of record that is not once authorized.  GCS-DEL-007  Failed to delete. Only maker of the modification(s) can delete.  GCS-MOD-001  Record Successfully Modified.  GCS-MOD-002  Record Successfully Modified.  GCS-MOD-003  Record marked for close, cannot modify.  Only maker of the record can modify before once auth GCS-MOD-005  Not amendable field, cannot modify.                                                                                                    | GCS-CLOS-01  | Record Already Closed.                                                   |
| authorization.  GCS-COM-001 Record does not exist.  GCS-COM-002 Invalid version sent, operation can be performed only on latest version.  GCS-COM-003 Please Send Proper ModNo.  GCS-COM-004 Please send makerId in the request.  GCS-COM-005 Request is Null. Please Resend with Proper Values.  GCS-COM-006 Unable to parse JSON.  GCS-COM-007 Request Successfully Processed.  GCS-COM-008 Modifications should be consecutive.  GCS-COM-009 Resource ID cannot be blank or null.  GCS-COM-010 Successfully cancelled \$1.  GCS-COM-011 \$1 failed to update.  GCS-DEL-001 Record deleted successfully  GCS-DEL-002 Record(s) deleted successfully  GCS-DEL-003 Modifications didn't match valid unauthorized modifications that can be deleted for this record.  GCS-DEL-004 Send all unauthorized modifications to be deleted for record that is not authorized even once.  GCS-DEL-005 No valid unauthorized.  GCS-DEL-006 No valid unauthorized modifications of record that is not once authorized.  GCS-DEL-007 Failed to delete. Only maker of the modification(s) can delete.  GCS-MOD-001 Record Successfully Modified.  GCS-MOD-002 Record Cannot be modified.  GCS-MOD-003 Record marked for close, cannot modify.  Only maker of the record can modify before once auth  Only maker of the record can modify before once auth  Only maker of the record can modify.                                                                                                    | GCS-CLOS-02  | Record Successfully Closed.                                              |
| GCS-COM-002 Invalid version sent, operation can be performed only on latest version. GCS-COM-003 Please Send Proper ModNo. GCS-COM-004 Please send makerld in the request. GCS-COM-005 Request is Null. Please Resend with Proper Values. GCS-COM-006 Unable to parse JSON. GCS-COM-007 Request Successfully Processed. GCS-COM-008 Modifications should be consecutive. GCS-COM-009 Resource ID cannot be blank or null. GCS-COM-010 Successfully cancelled \$1. GCS-COM-011 \$1 failed to update. GCS-DEL-001 Record deleted successfully. GCS-DEL-002 Record(s) deleted successfully GCS-DEL-003 Modifications didn't match valid unauthorized modifications that can be deleted for this record. GCS-DEL-004 Send all unauthorized modifications to be deleted modifications of record that is not authorized even once. GCS-DEL-005 Only Maker of first version of record can delete modifications of record that is not once authorized. GCS-DEL-007 Failed to delete. Only maker of the modification(s) can delete. GCS-MOD-001 Closed Record cannot be modified. GCS-MOD-002 Record Successfully Modified. GCS-MOD-003 Record marked for close, cannot modify. GCS-MOD-004 Only maker of the record can modify before once auth GCS-MOD-005 Not amendable field, cannot modify.                                                                                                    | GCS-CLOS-03  |                                                                          |
| GCS-COM-003 Please Send Proper ModNo. GCS-COM-004 Please send makerId in the request. GCS-COM-005 Request is Null. Please Resend with Proper Values. GCS-COM-006 Unable to parse JSON. GCS-COM-007 Request Successfully Processed. GCS-COM-008 Modifications should be consecutive. GCS-COM-009 Resource ID cannot be blank or null. GCS-COM-010 Successfully cancelled \$1. GCS-COM-011 \$1 failed to update. GCS-COM-011 Record deleted successfully. GCS-DEL-001 Record(s) deleted successfully GCS-DEL-002 Record(s) deleted successfully GCS-DEL-003 Modifications didn't match valid unauthorized modifications that can be deleted for this record. GCS-DEL-004 Send all unauthorized modifications to be deleted for record that is not authorized even once. GCS-DEL-005 Only Maker of first version of record can delete modifications of record that is not once authorized. GCS-DEL-007 Failed to delete. Only maker of the modification(s) can delete. GCS-MOD-001 Closed Record cannot be modified. GCS-MOD-002 Record Successfully Modified. GCS-MOD-003 Record marked for close, cannot modify. GCS-MOD-004 Only maker of the record can modify before once auth GCS-MOD-005 Not amendable field, cannot modify.                                                                                                    | GCS-COM-001  | Record does not exist.                                                   |
| GCS-COM-004 Please send makerld in the request. GCS-COM-005 Request is Null. Please Resend with Proper Values. GCS-COM-006 Unable to parse JSON. GCS-COM-007 Request Successfully Processed. GCS-COM-008 Modifications should be consecutive. GCS-COM-009 Resource ID cannot be blank or null. GCS-COM-010 Successfully cancelled \$1. GCS-COM-011 \$1 failed to update. GCS-DEL-001 Record deleted successfully. GCS-DEL-002 Record(s) deleted successfully GCS-DEL-003 Modifications didn't match valid unauthorized modifications that can be deleted for this record. GCS-DEL-004 Send all unauthorized modifications to be deleted for record that is not authorized even once. GCS-DEL-005 Only Maker of first version of record can delete modifications of record that is not once authorized. GCS-DEL-007 Failed to delete. Only maker of the modification(s) can delete. GCS-MOD-001 Closed Record cannot be modified. GCS-MOD-002 Record Successfully Modified. GCS-MOD-003 Record marked for close, cannot modify. GCS-MOD-004 Only maker of the record can modify before once auth GCS-MOD-005 Not amendable field, cannot modify.                                                                                                    | GCS-COM-002  | Invalid version sent, operation can be performed only on latest version. |
| GCS-COM-005 Request is Null. Please Resend with Proper Values.  GCS-COM-006 Unable to parse JSON.  GCS-COM-007 Request Successfully Processed.  GCS-COM-008 Modifications should be consecutive.  GCS-COM-009 Resource ID cannot be blank or null.  GCS-COM-010 Successfully cancelled \$1.  GCS-COM-011 \$1 failed to update.  GCS-DEL-001 Record deleted successfully.  GCS-DEL-002 Record(s) deleted successfully  GCS-DEL-003 Modifications didn't match valid unauthorized modifications that can be deleted for this record.  GCS-DEL-004 Send all unauthorized modifications to be deleted for record that is not authorized even once.  GCS-DEL-005 Only Maker of first version of record can delete modifications of record that is not once authorized.  GCS-DEL-007 Failed to delete. Only maker of the modification(s) can delete.  GCS-MOD-001 Closed Record cannot be modified.  GCS-MOD-002 Record Successfully Modified.  GCS-MOD-003 Record marked for close, cannot modify.  GCS-MOD-004 Only maker of the record can modify before once auth  GCS-MOD-005 Not amendable field, cannot modify.                                                                                                    | GCS-COM-003  | Please Send Proper ModNo.                                                |
| GCS-COM-006 GCS-COM-007 Request Successfully Processed. GCS-COM-008 Modifications should be consecutive. GCS-COM-009 Resource ID cannot be blank or null. GCS-COM-010 Successfully cancelled \$1. GCS-COM-011 \$1 failed to update. GCS-DEL-001 Record deleted successfully. GCS-DEL-002 Record(s) deleted successfully GCS-DEL-003 Modifications didn't match valid unauthorized modifications that can be deleted for this record. GCS-DEL-004 Send all unauthorized modifications to be deleted for record that is not authorized even once. GCS-DEL-005 Only Maker of first version of record can delete modifications of record that is not once authorized. GCS-DEL-007 Failed to delete. Only maker of the modification(s) can delete. GCS-MOD-001 Closed Record cannot be modified. GCS-MOD-002 Record Maker of the record can modify. GCS-MOD-004 Only maker of the record can modify. GCS-MOD-005 Not amendable field, cannot modify.                                                                                                    | GCS-COM-004  | Please send makerld in the request.                                      |
| GCS-COM-007 Request Successfully Processed.  GCS-COM-008 Modifications should be consecutive.  GCS-COM-009 Resource ID cannot be blank or null.  GCS-COM-010 Successfully cancelled \$1.  GCS-COM-011 \$1 failed to update.  GCS-DEL-001 Record deleted successfully.  GCS-DEL-002 Record(s) deleted successfully  GCS-DEL-003 Modifications didn't match valid unauthorized modifications that can be deleted for this record.  GCS-DEL-004 Send all unauthorized modifications to be deleted for record that is not authorized even once.  GCS-DEL-005 Only Maker of first version of record can delete modifications of record that is not once authorized.  GCS-DEL-006 No valid unauthorised modifications found for deleting.  GCS-DEL-007 Failed to delete. Only maker of the modification(s) can delete.  GCS-MOD-001 Closed Record cannot be modified.  GCS-MOD-002 Record Successfully Modified.  GCS-MOD-003 Record marked for close, cannot modify.  GCS-MOD-004 Only maker of the record can modify before once auth  GCS-MOD-005 Not amendable field, cannot modify.                                                                                                    | GCS-COM-005  | Request is Null. Please Resend with Proper Values.                       |
| GCS-COM-008  Modifications should be consecutive.  GCS-COM-009  Resource ID cannot be blank or null.  GCS-COM-010  Successfully cancelled \$1.  GCS-COM-011  \$1 failed to update.  GCS-DEL-001  Record deleted successfully.  GCS-DEL-002  Record(s) deleted successfully  GCS-DEL-003  Modifications didn't match valid unauthorized modifications that can be deleted for this record.  GCS-DEL-004  Send all unauthorized modifications to be deleted for record that is not authorized even once.  GCS-DEL-005  Only Maker of first version of record can delete modifications of record that is not once authorized.  GCS-DEL-006  No valid unauthorised modifications found for deleting.  GCS-DEL-007  Failed to delete. Only maker of the modification(s) can delete.  GCS-MOD-001  Closed Record cannot be modified.  GCS-MOD-002  Record Successfully Modified.  GCS-MOD-003  Record marked for close, cannot modify.  Only maker of the record can modify before once auth  Not amendable field, cannot modify.                                                                                                    | GCS-COM-006  | Unable to parse JSON.                                                    |
| GCS-COM-009  Resource ID cannot be blank or null.  GCS-COM-010  Successfully cancelled \$1.  GCS-COM-011  \$1 failed to update.  GCS-DEL-001  Record deleted successfully.  GCS-DEL-002  Record(s) deleted successfully  GCS-DEL-003  Modifications didn't match valid unauthorized modifications that can be deleted for this record.  GCS-DEL-004  Send all unauthorized modifications to be deleted for record that is not authorized even once.  GCS-DEL-005  Only Maker of first version of record can delete modifications of record that is not once authorized.  GCS-DEL-006  No valid unauthorised modifications found for deleting.  GCS-DEL-007  Failed to delete. Only maker of the modification(s) can delete.  GCS-MOD-001  Closed Record cannot be modified.  GCS-MOD-002  Record Successfully Modified.  GCS-MOD-003  Record marked for close, cannot modify.  Only maker of the record can modify before once auth  GCS-MOD-005  Not amendable field, cannot modify.                                                                                                    | GCS-COM-007  | Request Successfully Processed.                                          |
| GCS-COM-010 GCS-COM-011 \$1 failed to update.  GCS-DEL-001 Record deleted successfully.  GCS-DEL-002 Record(s) deleted successfully  GCS-DEL-003 Modifications didn't match valid unauthorized modifications that can be deleted for this record.  GCS-DEL-004 Send all unauthorized modifications to be deleted for record that is not authorized even once.  GCS-DEL-005 Only Maker of first version of record can delete modifications of record that is not once authorized.  GCS-DEL-006 No valid unauthorised modifications found for deleting.  GCS-DEL-007 Failed to delete. Only maker of the modification(s) can delete.  GCS-MOD-001 Closed Record cannot be modified.  GCS-MOD-002 Record Successfully Modified.  GCS-MOD-003 Record marked for close, cannot modify.  GCS-MOD-004 Only maker of the record can modify before once auth  GCS-MOD-005 Not amendable field, cannot modify.                                                                                                    | GCS-COM-008  | Modifications should be consecutive.                                     |
| GCS-COM-011 \$1 failed to update.  GCS-DEL-001 Record deleted successfully.  GCS-DEL-002 Record(s) deleted successfully  GCS-DEL-003 Modifications didn't match valid unauthorized modifications that can be deleted for this record.  GCS-DEL-004 Send all unauthorized modifications to be deleted for record that is not authorized even once.  GCS-DEL-005 Only Maker of first version of record can delete modifications of record that is not once authorized.  GCS-DEL-006 No valid unauthorised modifications found for deleting.  GCS-DEL-007 Failed to delete. Only maker of the modification(s) can delete.  GCS-MOD-001 Closed Record cannot be modified.  GCS-MOD-002 Record Successfully Modified.  GCS-MOD-003 Record marked for close, cannot modify.  GCS-MOD-004 Only maker of the record can modify before once auth  GCS-MOD-005 Not amendable field, cannot modify.                                                                                                    | GCS-COM-009  | Resource ID cannot be blank or null.                                     |
| GCS-DEL-001 Record deleted successfully. GCS-DEL-002 Record(s) deleted successfully GCS-DEL-003 Modifications didn't match valid unauthorized modifications that can be deleted for this record. GCS-DEL-004 Send all unauthorized modifications to be deleted for record that is not authorized even once. GCS-DEL-005 Only Maker of first version of record can delete modifications of record that is not once authorized. GCS-DEL-006 No valid unauthorised modifications found for deleting. GCS-DEL-007 Failed to delete. Only maker of the modification(s) can delete. GCS-MOD-001 Closed Record cannot be modified. GCS-MOD-002 Record Successfully Modified. GCS-MOD-003 Record marked for close, cannot modify. GCS-MOD-004 Only maker of the record can modify before once auth GCS-MOD-005 Not amendable field, cannot modify.                                                                                                    | GCS-COM-010  | Successfully cancelled \$1.                                              |
| GCS-DEL-002 Record(s) deleted successfully GCS-DEL-003 Modifications didn't match valid unauthorized modifications that can be deleted for this record. GCS-DEL-004 Send all unauthorized modifications to be deleted for record that is not authorized even once. GCS-DEL-005 Only Maker of first version of record can delete modifications of record that is not once authorized. GCS-DEL-006 No valid unauthorised modifications found for deleting. GCS-DEL-007 Failed to delete. Only maker of the modification(s) can delete. GCS-MOD-001 Closed Record cannot be modified. GCS-MOD-002 Record Successfully Modified. GCS-MOD-003 Record marked for close, cannot modify. GCS-MOD-004 Only maker of the record can modify before once auth GCS-MOD-005 Not amendable field, cannot modify.                                                                                                    | GCS-COM-011  | \$1 failed to update.                                                    |
| GCS-DEL-003 Modifications didn't match valid unauthorized modifications that can be deleted for this record.  GCS-DEL-004 Send all unauthorized modifications to be deleted for record that is not authorized even once.  GCS-DEL-005 Only Maker of first version of record can delete modifications of record that is not once authorized.  GCS-DEL-006 No valid unauthorised modifications found for deleting.  GCS-DEL-007 Failed to delete. Only maker of the modification(s) can delete.  GCS-MOD-001 Closed Record cannot be modified.  GCS-MOD-002 Record Successfully Modified.  GCS-MOD-003 Record marked for close, cannot modify.  GCS-MOD-004 Only maker of the record can modify before once auth  GCS-MOD-005 Not amendable field, cannot modify.                                                                                                    | GCS-DEL-001  | Record deleted successfully.                                             |
| deleted for this record.  GCS-DEL-004 Send all unauthorized modifications to be deleted for record that is not authorized even once.  GCS-DEL-005 Only Maker of first version of record can delete modifications of record that is not once authorized.  GCS-DEL-006 No valid unauthorised modifications found for deleting.  GCS-DEL-007 Failed to delete. Only maker of the modification(s) can delete.  GCS-MOD-001 Closed Record cannot be modified.  GCS-MOD-002 Record Successfully Modified.  GCS-MOD-003 Record marked for close, cannot modify.  GCS-MOD-004 Only maker of the record can modify before once auth  GCS-MOD-005 Not amendable field, cannot modify.                                                                                                    | GCS-DEL-002  | Record(s) deleted successfully                                           |
| authorized even once.  GCS-DEL-005 Only Maker of first version of record can delete modifications of record that is not once authorized.  GCS-DEL-006 No valid unauthorised modifications found for deleting.  GCS-DEL-007 Failed to delete. Only maker of the modification(s) can delete.  GCS-MOD-001 Closed Record cannot be modified.  GCS-MOD-002 Record Successfully Modified.  GCS-MOD-003 Record marked for close, cannot modify.  GCS-MOD-004 Only maker of the record can modify before once auth  GCS-MOD-005 Not amendable field, cannot modify.                                                                                                    | GCS-DEL-003  |                                                                          |
| that is not once authorized.  GCS-DEL-006 No valid unauthorised modifications found for deleting.  GCS-DEL-007 Failed to delete. Only maker of the modification(s) can delete.  GCS-MOD-001 Closed Record cannot be modified.  GCS-MOD-002 Record Successfully Modified.  GCS-MOD-003 Record marked for close, cannot modify.  GCS-MOD-004 Only maker of the record can modify before once auth  GCS-MOD-005 Not amendable field, cannot modify.                                                                                                    | GCS-DEL-004  |                                                                          |
| GCS-DEL-007 Failed to delete. Only maker of the modification(s) can delete.  GCS-MOD-001 Closed Record cannot be modified.  GCS-MOD-002 Record Successfully Modified.  GCS-MOD-003 Record marked for close, cannot modify.  GCS-MOD-004 Only maker of the record can modify before once auth  GCS-MOD-005 Not amendable field, cannot modify.                                                                                                    | GCS-DEL-005  |                                                                          |
| GCS-MOD-001 Closed Record cannot be modified.  GCS-MOD-002 Record Successfully Modified.  GCS-MOD-003 Record marked for close, cannot modify.  GCS-MOD-004 Only maker of the record can modify before once auth  GCS-MOD-005 Not amendable field, cannot modify.                                                                                                    | GCS-DEL-006  | No valid unauthorised modifications found for deleting.                  |
| GCS-MOD-002 Record Successfully Modified. GCS-MOD-003 Record marked for close, cannot modify. GCS-MOD-004 Only maker of the record can modify before once auth GCS-MOD-005 Not amendable field, cannot modify.                                                                                                    | GCS-DEL-007  | Failed to delete. Only maker of the modification(s) can delete.          |
| GCS-MOD-003 Record marked for close, cannot modify.  GCS-MOD-004 Only maker of the record can modify before once auth  GCS-MOD-005 Not amendable field, cannot modify.                                                                                                    | GCS-MOD-001  | Closed Record cannot be modified.                                        |
| GCS-MOD-004 Only maker of the record can modify before once auth GCS-MOD-005 Not amendable field, cannot modify.                                                                                                    | GCS-MOD-002  | Record Successfully Modified.                                            |
| GCS-MOD-005 Not amendable field, cannot modify.                                                                                                    | GCS-MOD-003  | Record marked for close, cannot modify.                                  |
|                                                                                                    | GCS-MOD-004  | Only maker of the record can modify before once auth                     |
| GCS-MOD-006 Natural Key cannot be modified.                                                                                                    | GCS-MOD-005  | Not amendable field, cannot modify.                                      |
|                                                                                                    | GCS-MOD-006  | Natural Key cannot be modified.                                          |

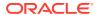

Table A-1 (Cont.) Error Codes and Messages

| Error Code   | Messages                                                                                  |
|--------------|-------------------------------------------------------------------------------------------|
| GCS-MOD-007  | Only the maker can modify the pending records.                                            |
| GCS-REOP-003 | Successfully Reopened.                                                                    |
| GCS-REOP-01  | Unauthorized Record cannot be Reopened.                                                   |
| GCS-REOP-02  | Failed to Reopen the Record, cannot reopen Open records.                                  |
| GCS-REOP-03  | Successfully Reopened.                                                                    |
| GCS-REOP-04  | Unauthorized record cannot be reopened, record should be closed and authorized.           |
| GCS-SAV-001  | Record already exists.                                                                    |
| GCS-SAV-002  | Record Saved Successfully.                                                                |
| GCS-SAV-003  | The record is saved and validated successfully.                                           |
| GCS-VAL-001  | The record is successfully validated.                                                     |
| GCS-REJ-001  | A rejected record cannot be closed. Please delete this modification.                      |
| GCS-REJ-002  | A rejected record cannot be reopened. Please delete this modification.                    |
| GCS-REJ-003  | Invalid modifications sent for reject. Highest modification must also be included.        |
| GCS-REJ-004  | Record Rejected successfully                                                              |
| GCS-REJ-005  | Maker cannot reject the record.                                                           |
| GCS-REJ-006  | Checker remarks are mandatory while rejecting.                                            |
| GCS-REJ-007  | No valid modifications found for reject.                                                  |
| GCS-REJ-008  | Invalid modifications sent for reject. Consecutive modifications must be included.        |
| SMS-COM-001  | End Date cannot be less than Start Date.                                                  |
| SMS-COM-002  | Start Date Cannot be less than Application Date and Application date is \$1.              |
| SMS-COM-003  | Cannot create/modify own User record.                                                     |
| SMS-COM-004  | Cannot authorize own User record.                                                         |
| SMS-COM-005  | Start date cannot be modified.                                                            |
| SMS-COM-008  | Invalid RoleCode.                                                                         |
| SMS-COM-009  | Invalid Role Description.                                                                 |
| SMS-COM-010  | Invalid User LoginId.                                                                     |
| SMS-COM-011  | Invalid User Name.                                                                        |
| SMS-COM-012  | Invalid Home Branch.                                                                      |
| SMS-LOV-001  | Invalid Home Branch.                                                                      |
| SMS-LOV-003  | User Login ID should not contain Special Characters or Spaces.                            |
| SMS-LOV-004  | Invalid Manager Id.                                                                       |
| SMS-URB-001  | Duplicate records present under User Role Branches for Branch code \$1 and Role code \$2. |
| ST-SAVE-027  | Request Successfully Processed.                                                           |

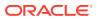

B

# **Functional Activity**

This topic describes about the functional activity for Security Management System services.

SMS manages the user access by associating various functional activities to a role. Based on the business use cases, the granular level activities / operations are defined at Functional activity.

SMS related functional activities must be mapped to a Role for Menu, Dashboard, User maintenance, and Role maintenance related access. It is as follows:

**Table B-1** Functional Activity

| Functional Activity                      | Description                                                                                   |
|------------------------------------------|-----------------------------------------------------------------------------------------------|
| SMS_FA_LOAN_DASHBOARD_PREF<br>ERENCE     | Functional activity for reading User Dashboard preference.                                    |
| SMS_FA_LOAN_DASHBOARD_PREF<br>ERENCE_PUT | Functional activity for updating User Dashboard preference.                                   |
| SMS_FA_LOAN_DASHBOARD_VIEW               | Functional activity for reading User Dashboard tiles.                                         |
| SMS_FA_MENU_DASHBOARD_VIEW               | Functional activity for constructing menu.                                                    |
| SMS_FA_ROLE_AMEND                        | Functional activity for modifying a role record.                                              |
| SMS_FA_ROLE_AUTHORIZE                    | Functional activity for authorizing a role record including Authority query and View changes. |
| SMS_FA_ROLE_CLOSE                        | Functional activity for closing a role record.                                                |
| SMS_FA_ROLE_REOPEN                       | Functional activity for reopening a role record.                                              |
| SMS_FA_ROLE_VIEW                         | Functional activity for viewing a role record including role LOV validation.                  |
| SMS_FA_ROLE_DELETE                       | Functional activity for deleting a role record.                                               |
| SMS_FA_ROLE_NEW                          | Functional activity for creating a role record.                                               |
| SMS_FA_USER_AMEND                        | Functional activity for modifying a user record.                                              |
| SMS_FA_USER_AUTHORIZE                    | Functional activity for authorizing a user record including Authority query and View changes. |
| SMS_FA_USER_CLOSE                        | Functional activity for closing a user record.                                                |
| SMS_FA_USER_DELETE                       | Functional activity for deleting a user record.                                               |
| SMS_FA_USER_NEW                          | Functional activity for creating a user record.                                               |
| SMS_FA_USER_REOPEN                       | Functional activity for reopening a user record.                                              |
| SMS_FA_USER_VIEW                         | Functional activity for viewing a user record including user LOV validation.                  |
| SMS_FA_USER_GET_HIERARCHY                | Functional activity for getting the user hierarchy.                                           |
| SMS_FA_USER_GET_PEER_REPOR TEES          | Functional activity for getting the peer reportees.                                           |
| SMS_FA_USER_GET_LOGIN_STATU<br>S         | Functional activity for getting the login status.                                             |
| SMS_FA_USER_AUDIT_TRAIL_GET              | Functional activity for getting the audit trail.                                              |
| SMS_FA_USER_GET_USR_FUN_AC<br>T          | Functional activity for getting the user functional activities.                               |

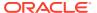

Table B-1 (Cont.) Functional Activity

| Functional Activity                    | Description                                                                     |
|----------------------------------------|---------------------------------------------------------------------------------|
| SMS_FA_USER_LOGIN                      | Functional activity for logging in the user.                                    |
| SMS_FA_USER_CLEAR                      | Functional Activity for Clear User.                                             |
| SMS_FA_USER_VIEW_NEW                   | Functional activity to validate existing User.                                  |
| SMS_FA_USER_SERVICE_AMEND              | Functional Activity for user amendment using service API.                       |
| SMS_FA_USER_SERVICE _NEW               | Activity for user creation using service API.                                   |
| SMS_FA_GET_ALL_FUNC_ACTIVITIES         | Functional activity for getting all the functional activities.                  |
| SMS_FA_USER_GET_REPORTEES              | Functional activity for getting the reportees.                                  |
| SMS_FA_GET_ALL_FUNC_ACTIVITI<br>ES_SUB | Functional activity for getting all the functional activities for subordinates. |
| SMS_FA_USER_GET_FILTERED_US<br>ERS     | Functional activity for getting all filtered users.                             |
| SMS_FA_USER_MAINT_BATCH                | Functional activity for maintaining the user batch.                             |
| SMS_FA_USER_CUST_ACCESS_GR<br>OUP      | Functional activity for maintaining the user customer access group.             |

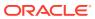

# Index

| С                                   | U                                           |  |
|-------------------------------------|---------------------------------------------|--|
| Clear User, 2-5<br>Create Role, 1-1 | User, <i>2-1</i>                            |  |
| Create User, 2-1                    | V                                           |  |
| R                                   | View Role, <i>1-2</i> View User, <i>2-4</i> |  |
| Role, 1-1                           |                                             |  |